Изменение № 2 ГОСТ 11701—84 Металлы. Методы испытаний на растяжение тонких листов и лент

Утверждено и введено в действие Постановлением Государственного комитета СССР по управлению качеством продукции и стандартам от 25.03.91 № 319

Дата введения 01,09.91

По всему тексту стандарта заменить единицу: МПа на Н/мм2 (кгс/мм2). Вводная часть. Третий абзац исключить.

Пункт 1.4 дополнить примечанием: «Примечание. При использовании тензометров или испытательной машины с автоматическим определением относительного удлинения после разрыва выбор рабочей и расчетной части длин образца должен соответствовать требованиям ГОСТ 1497—84».

Пункт 2.2, дополнить абзацем: «Допускается применение других измерительных средств, обеспечивающих измерение с погрешностью, не превышающей в п. 3.2»;

исключить ссылку: ГОСТ 10388—81.

Пункты 2'.3, 3.2 изложить в новой редакции: «2.3. Тензометры с относительной ценой деления — по ГОСТ 1497—84.

3.2. Погрешность определения начальной площади поперечного сечения не должна превышать  $\pm 2\%$  (при предельной погрешности измерения ширины образца  $\pm 0.2 \%$ )».

Пункт 4.1. Первый абзац изложить в новой редакции: «Определение предела пропорциональности *о*<sub>пц</sub>, предела текучести физического *от* предела текучести условного *<sup>0</sup> <sup>2</sup>* (или иным установленным допуском), временного сопротивления

<Ув и относительного удлинения после разрыва б проводят при испытании пропорциональных образцов по п. 1.2, Проведение испытаний и обработка результатов — по ГОСТ 1497—84».

Пункт 4.2. Таблица 3. Характеристику «Предел упругости, МПа (кгс/мм2)» и соответствующие нормы исключить.

Пункт 4.5 изложить в новой редакции: «4.5. При применении образцов, начальная расчетная длина которых  $l_0 = 5.65 \sqrt{F_0}$  или  $l_0 = 25 \sqrt{F_0}$ , относительное удлинение обозначают символами  $\delta_5$  или  $\delta_{25}$ .

При применении образцов, начальная расчетная длина которых  $l_0=4b_0$ , символ б обозначают символом, обозначающим начальную расчетную длину образца  $l_0$ , в миллиметрах.

Например,  $\delta_{50}$  или  $\delta_{80}$  — относительное удлинение после разрыва с начальной расчетной длиной /0, равной 50 или 80 мм, шириной 12,5 или 20 мм соответственно.

*(Продолжение см. с. 54)*

Сопоставления значений относительного удлинения после разрыва  $\delta$  при пропорциональных образцах возможны только в случаях, когда начальная расчетная длина  $l_0$  и начальная площадь поперечного сечения  $F_0$  сравниваемых образцов одинаковы или связаны одинаковым коэффициентом пропорциональности, равным например, отношению  $l_0/F_0$ ».

Приложение 1. Заменить слова: «Обязательное» на «Рекомендуемое», «Тип I» на «Пропорциональные образцы с головками». «Тип II» на «Пропорциональные образцы без головок»:

таблицы 1, 2. Графа 1. Заменить формулу:

$$
l_0 + \left(\frac{b_0}{2} - 2b_0\right)
$$
 на  $l_0 + \left(\frac{b_0}{2} \ldots 2b_0\right)$ ;

примечание изложить в новой релакции:

«Примечания:

1. Образцы с головками применяются при испытании преимущественно высокопрочных материалов, обладающих повышенной хрупкостью и твердостью. с целью исключения проскальзывания образца, а также преждевременного разрушения его в захватах испытательной машины.

2. Размеры головок не являются обязательными и зависят от способа крепления образца в испытательной машине.

В образцах, имеющих головки с отверстиями диаметром  $d = 20$  мм при  $b_0 =$ = 20 мм и B = 50 мм или диаметром 15 мм при  $l_0 = 12.5$  мм и B = 30 мм, отклонения центров отверстий от оси образца допускается не более 0.05 мм»:

лополнить таблицей - 3:

Таблипа 3

## Предельные отклонения размеров образцов

MM

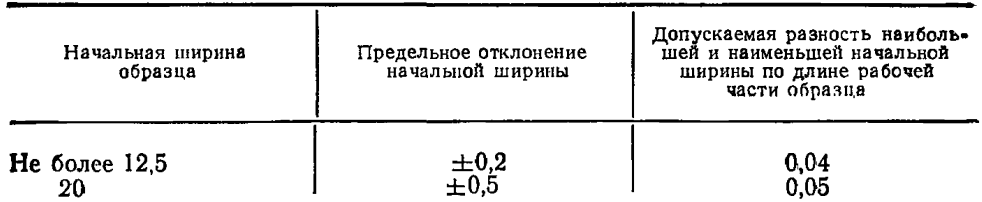

Приложение 2. Пункт 4. Заменить слово: «малоуглеродистая» на «низкоуг**ле**родистая».

 $(MVC \t{N}_2 6 1991 r)$